# **Regulations Compliance Report**

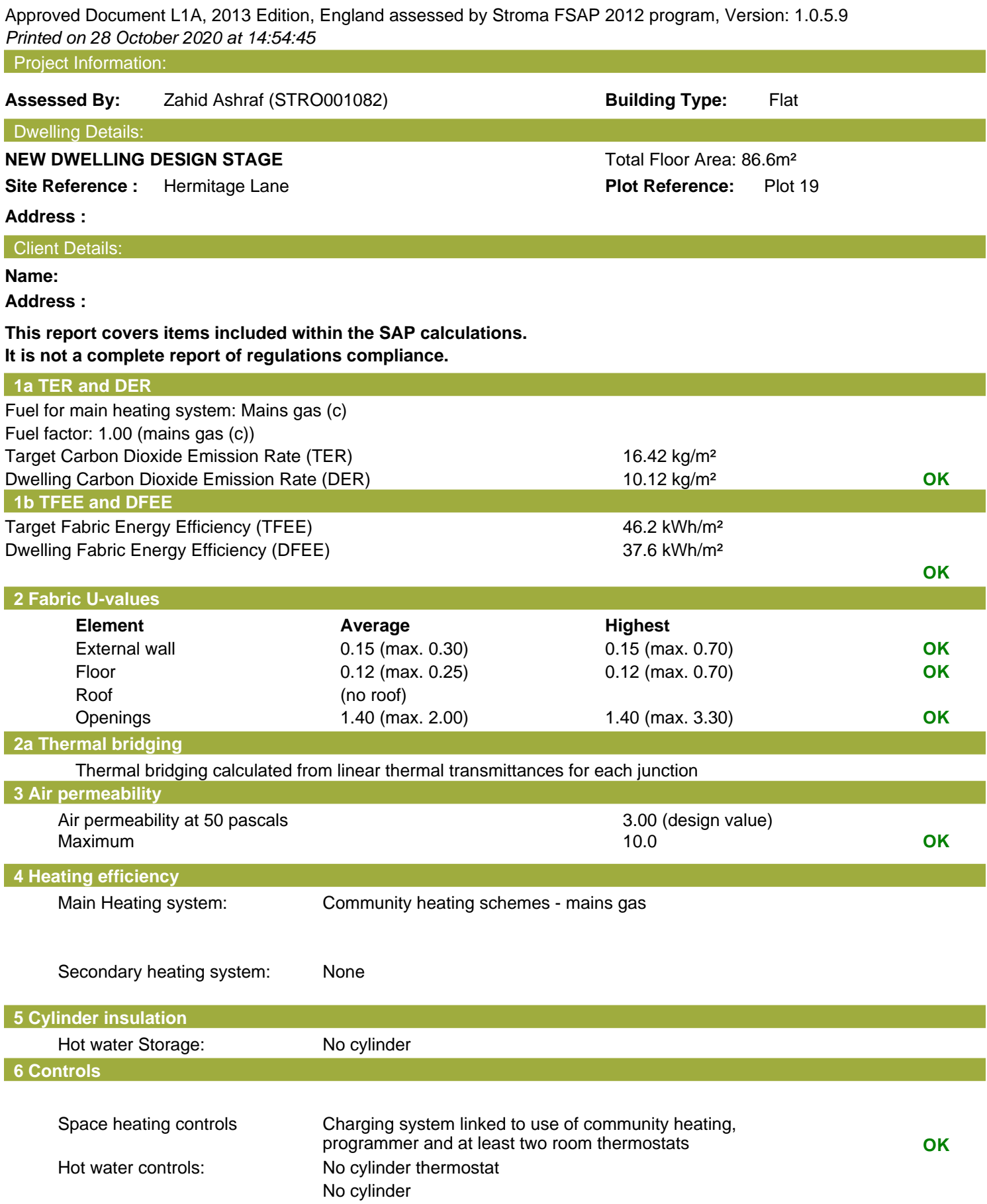

# **Regulations Compliance Report**

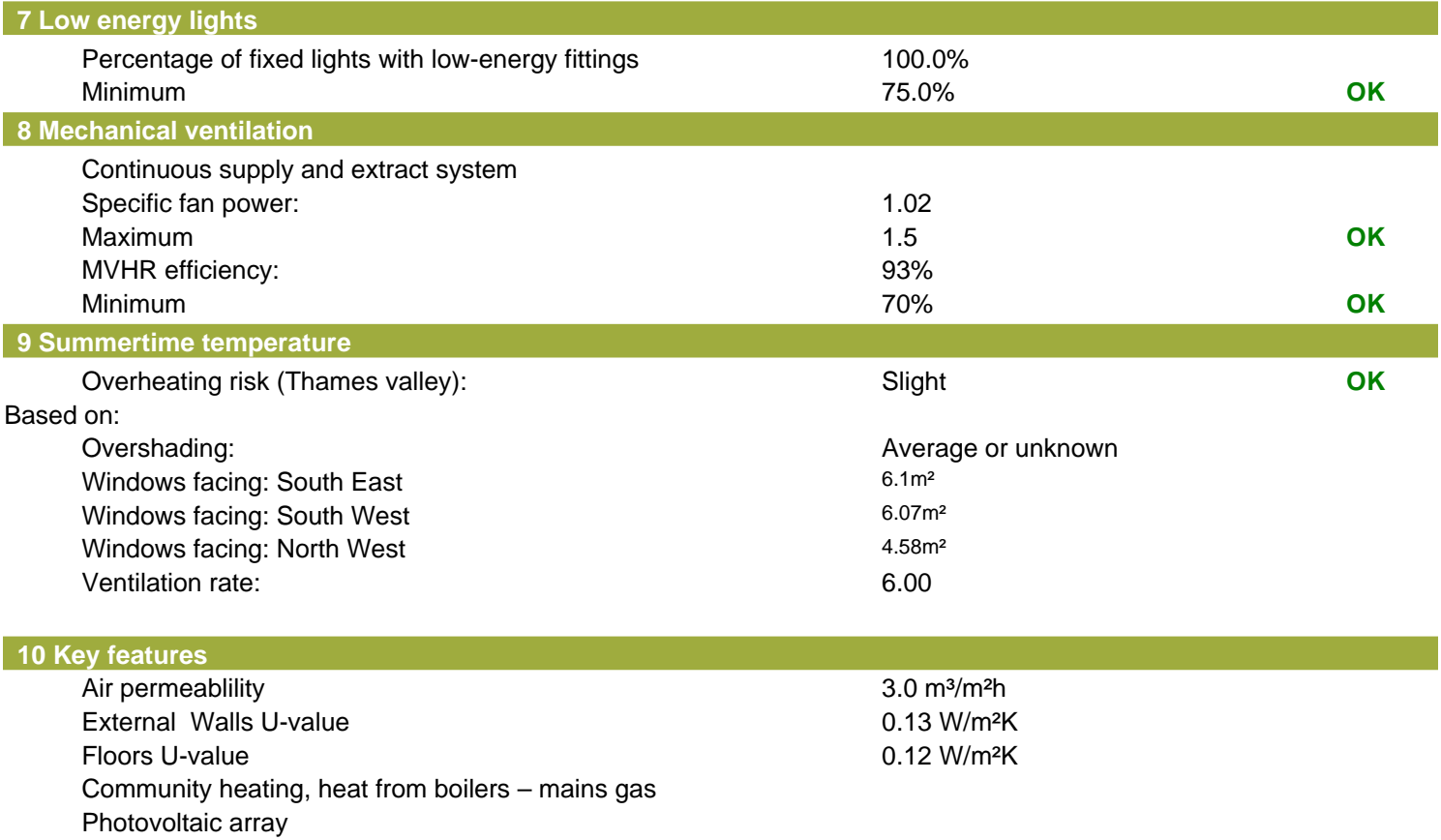

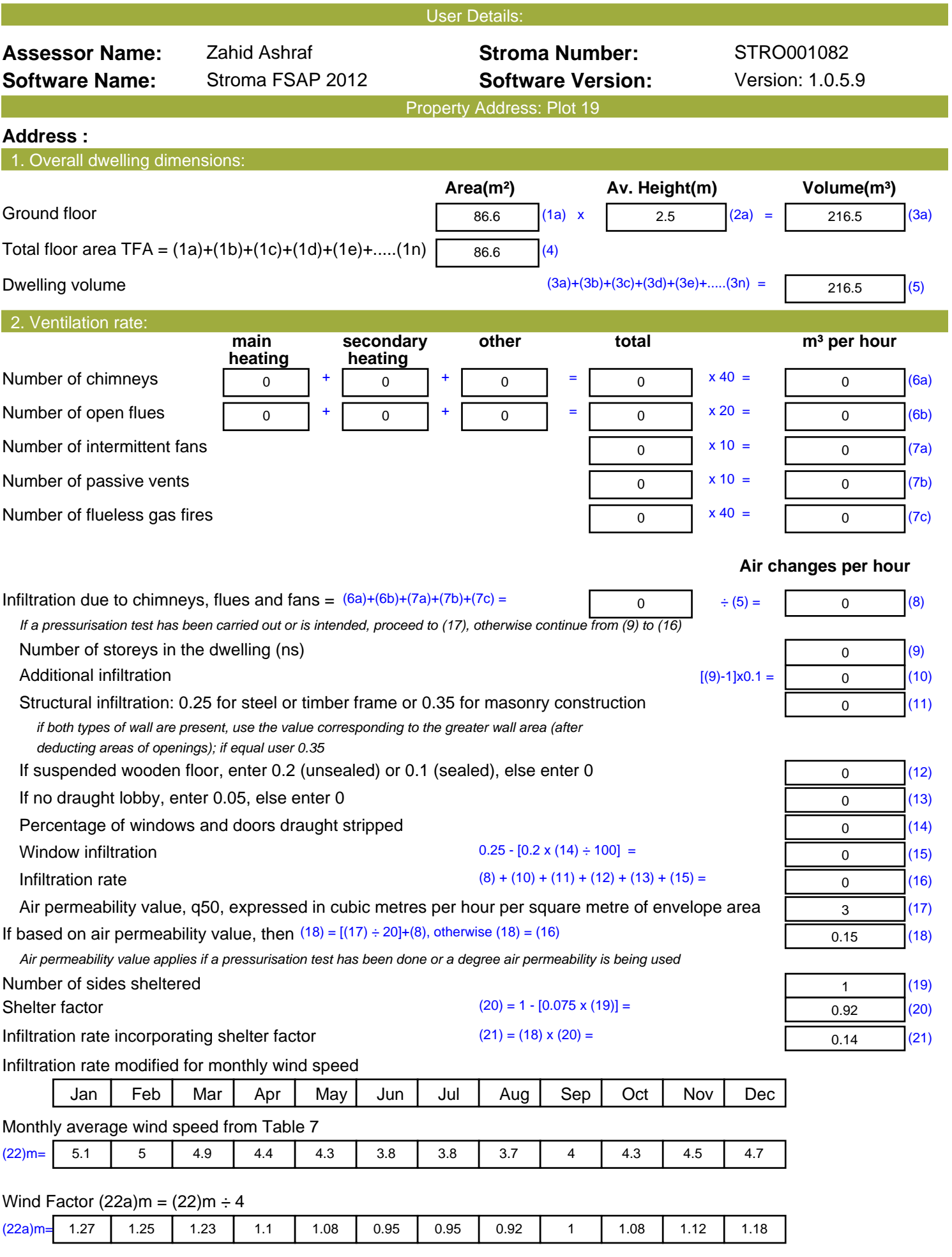

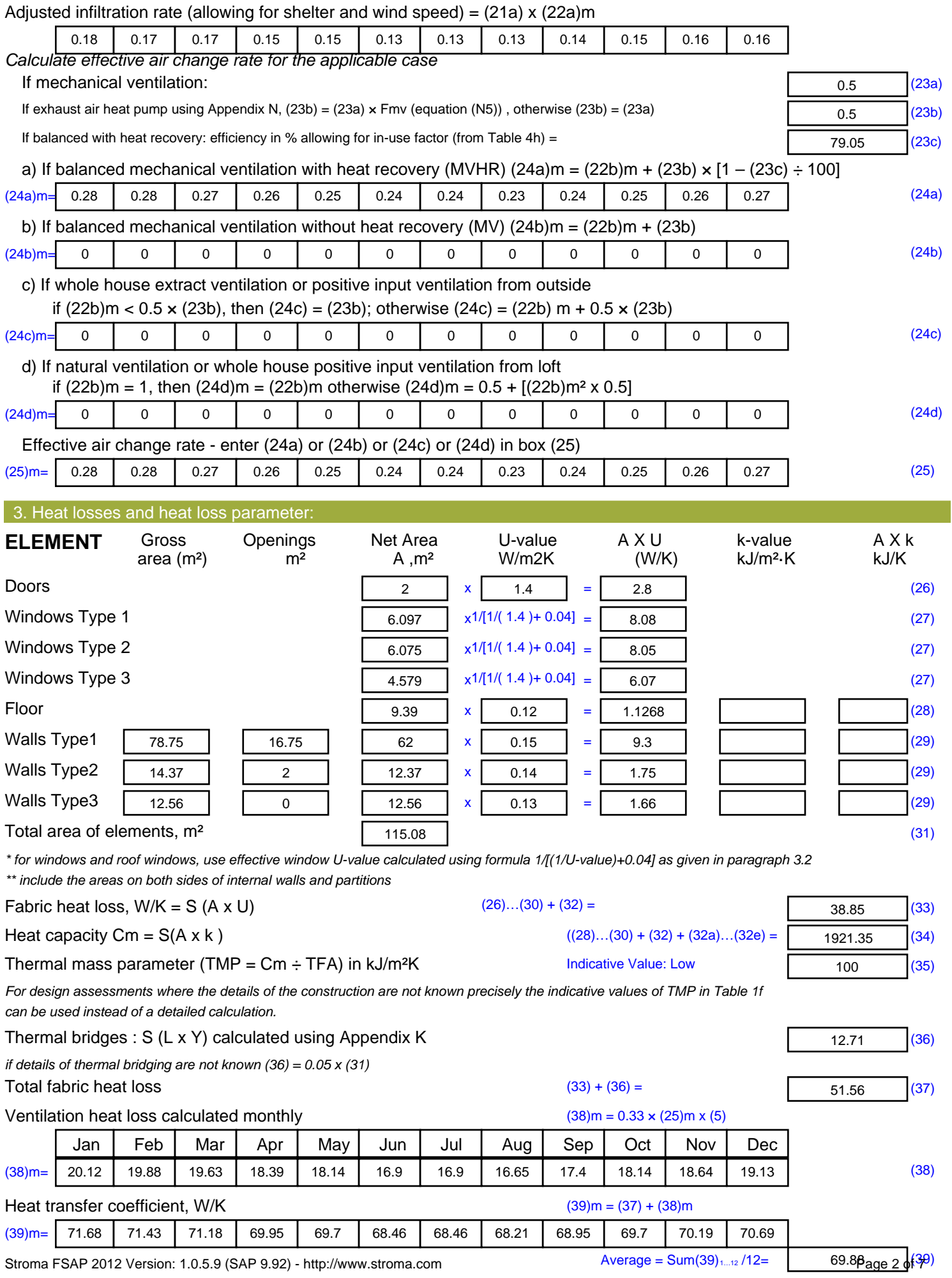

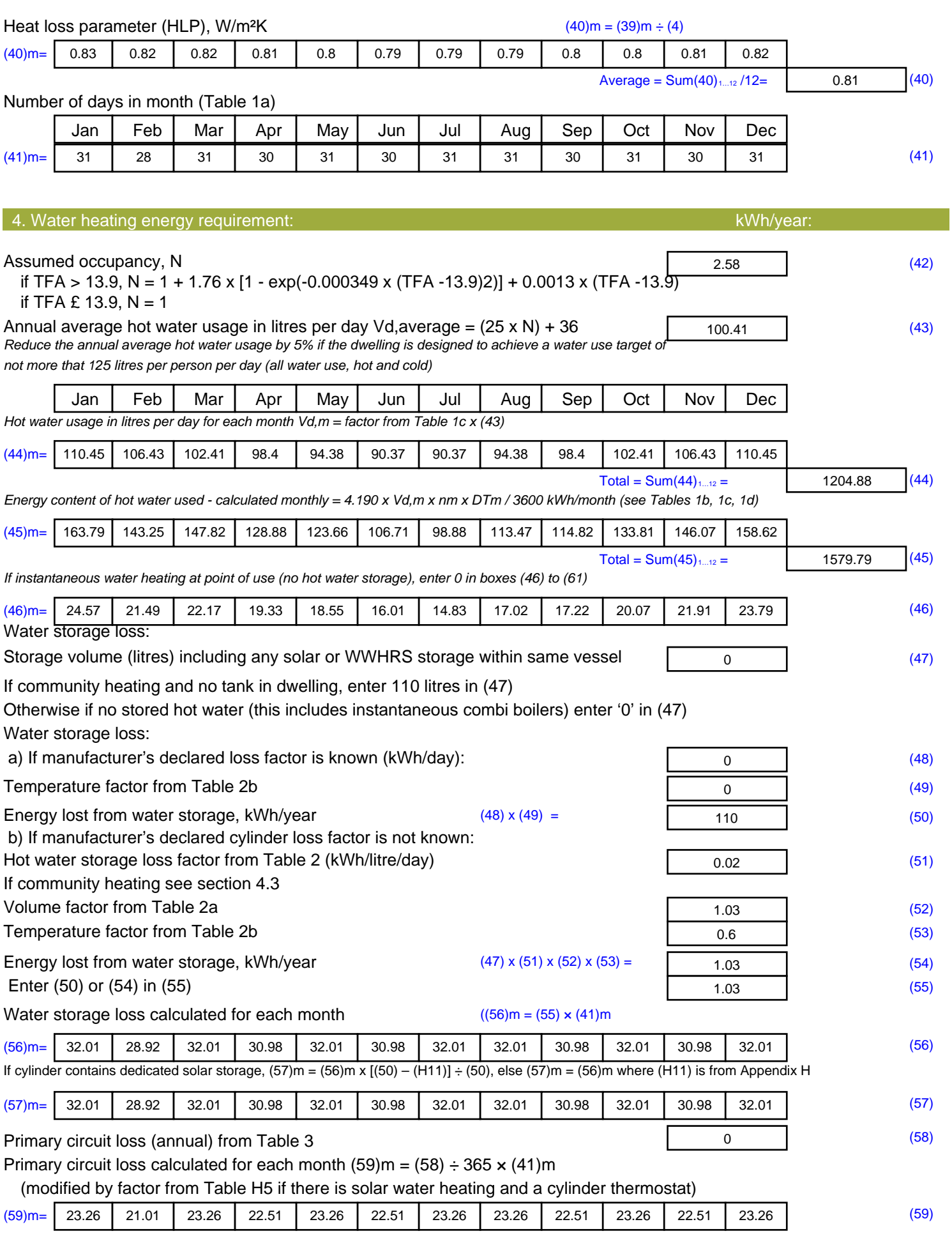

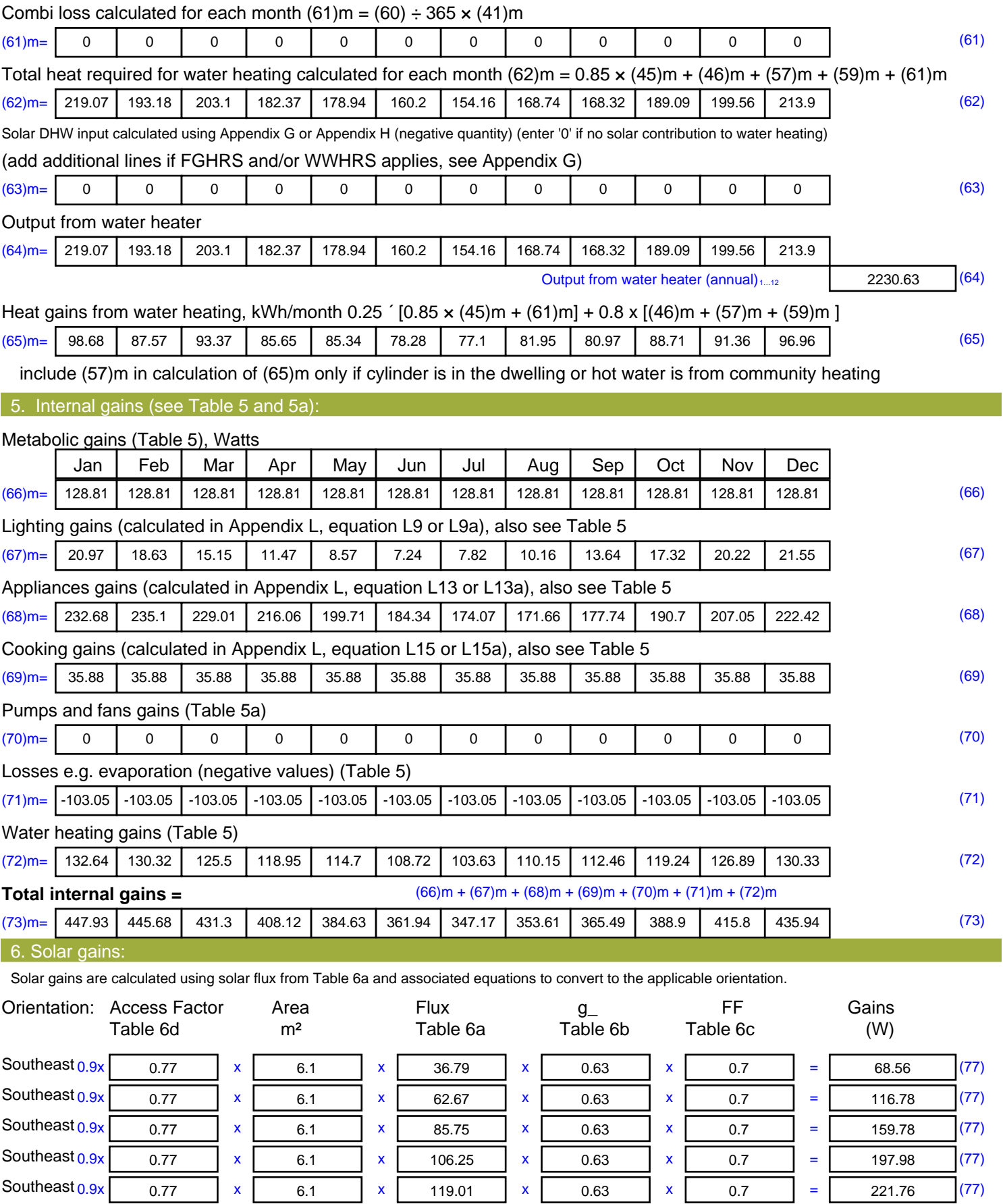

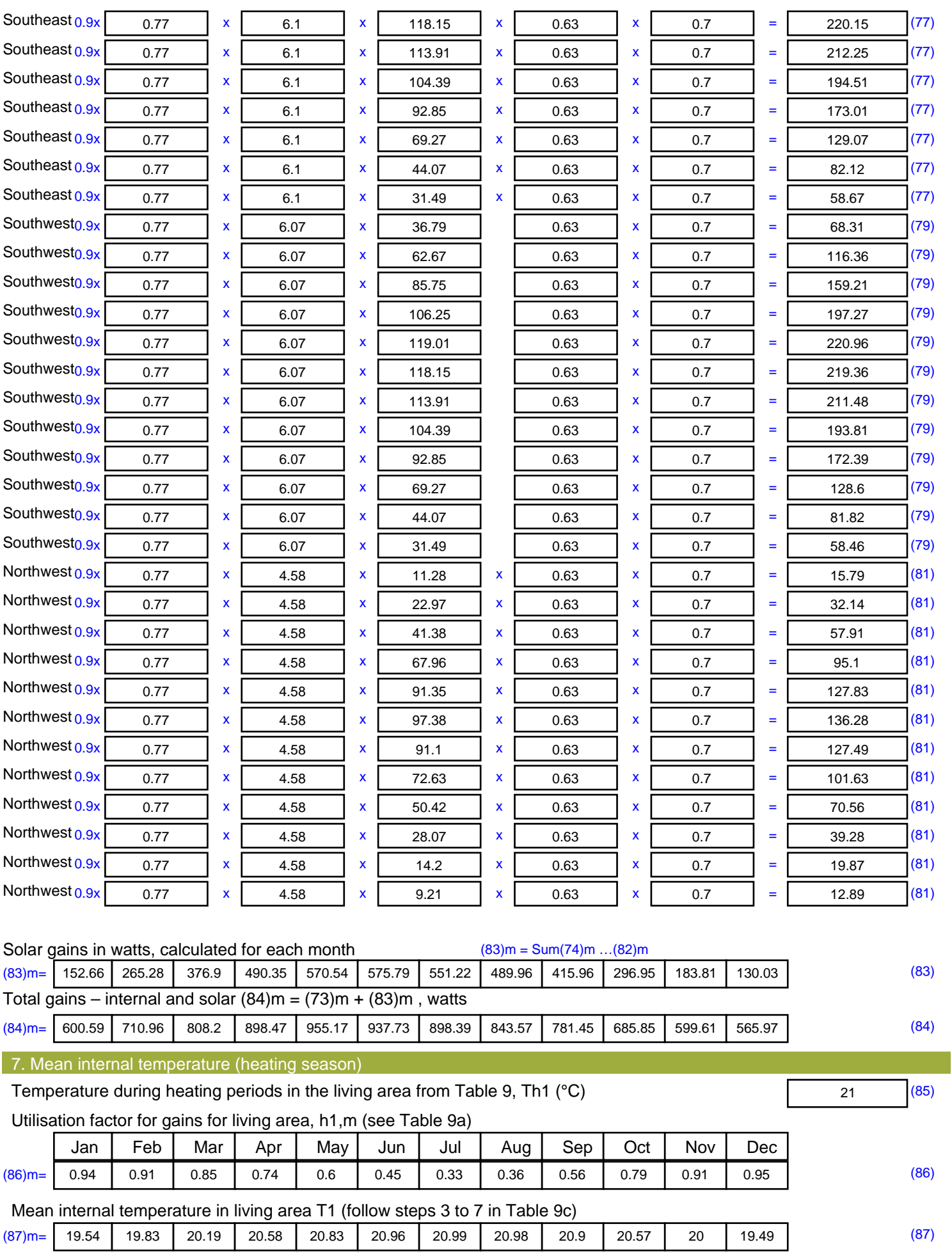

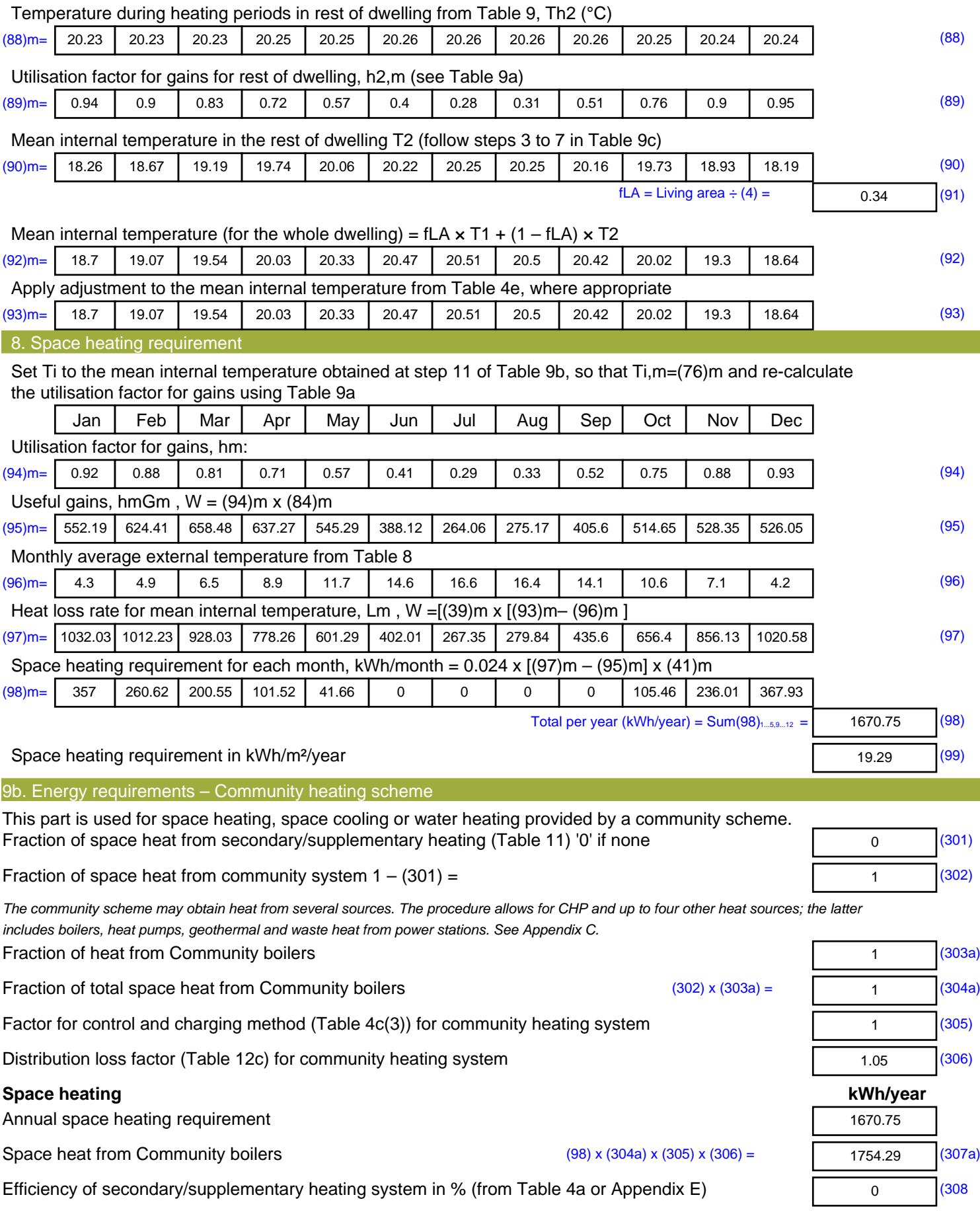

![](_page_8_Picture_378.jpeg)

## **SAP 2012 Overheating Assessment**

*Calculated by Stroma FSAP 2012 program, produced and printed on 28 October 2020*

Property Details: Plot 19

![](_page_9_Picture_344.jpeg)

![](_page_10_Picture_520.jpeg)

![](_page_11_Picture_600.jpeg)

![](_page_12_Picture_573.jpeg)

![](_page_13_Picture_731.jpeg)

![](_page_14_Picture_1040.jpeg)

![](_page_15_Picture_636.jpeg)

![](_page_16_Picture_73.jpeg)

# **SAP Input**

![](_page_17_Picture_420.jpeg)

**Date of assessment:** 08 July 2020 **Date of certificate:** 28 October 2020 Assessment type:<br>
Transaction type:<br>
New dwelling<br>
New dwelling **Transaction type:** New dwell<br> **Tenure type:** New dwell **Tenure type:** Unknown<br> **Related party disclosure:** No related party Related party disclosure:<br>
Thermal Mass Parameter: 
Indicative Value Low **Water use <= 125 litres/person/day:** False **PCDF Version:** 466

#### **Property description:**

**Thermal Mass Parameter:** 

**UPRN:**

![](_page_17_Picture_421.jpeg)

#### **Opening types**

![](_page_17_Picture_422.jpeg)

![](_page_17_Picture_423.jpeg)

Overshading: **Average or unknown** 

![](_page_17_Picture_424.jpeg)

Thermal bridges:

# **SAP Input**

![](_page_18_Picture_287.jpeg)

# **SAP Input**

Installed Peak power: 1.06 Tilt of collector: 30° Overshading: None or very little Collector Orientation: South West

Assess Zero Carbon Home: No

![](_page_20_Picture_520.jpeg)

![](_page_21_Picture_615.jpeg)

![](_page_22_Picture_580.jpeg)

![](_page_23_Picture_734.jpeg)

![](_page_24_Picture_1040.jpeg)

![](_page_25_Picture_663.jpeg)

![](_page_26_Picture_80.jpeg)

![](_page_27_Picture_491.jpeg)

![](_page_28_Picture_596.jpeg)

![](_page_29_Picture_516.jpeg)

![](_page_30_Picture_734.jpeg)

![](_page_31_Picture_1040.jpeg)

![](_page_32_Picture_497.jpeg)

![](_page_33_Picture_362.jpeg)

![](_page_34_Picture_415.jpeg)

![](_page_35_Picture_518.jpeg)

![](_page_36_Picture_616.jpeg)

![](_page_37_Picture_568.jpeg)

![](_page_38_Picture_736.jpeg)

![](_page_39_Picture_1040.jpeg)

![](_page_40_Picture_605.jpeg)

#### **Water heating**

![](_page_41_Picture_282.jpeg)

**TER =** 16.42 (273)